# **Optymalizacja dyskretna – rozwiązane przykłady**

#### **Literatura:**

- Tadeusz Trzaskalik, Wprowadzenie do badań operacyjnych z komputerem, rozdział 2, str. 105-134
- Karol Kukuła (red.), Badania operacyjne w przykładach i zadaniach, rozdział 2.2, str. 128
- Materiały "PDF" z wykładów

**Przykład 1.** Rozwiązać stosując metodę podziału i ograniczeń następujące zadanie optymalizacji dyskretnej liniowej:

$$
f(x_1, x_1) = x_1 + x_2 \rightarrow max
$$
  
\n
$$
\begin{cases}\nx_1 + 2 * x_2 \le 32 \quad (1) \\
18 * x_1 + 3 * x_2 \le 224 \quad (2) \\
x_1 \ge 0, x_2 \ge 0, x_1, x_2 \in Z - \text{calkowite} \quad (3)\n\end{cases}
$$

# **Rozwiązanie P1:**

Rozwiązujemy pierwotne zadanie bez uwzględniania warunku całkowitoliczbowego dla zmiennych decyzyjnych. Jest to zadanie programowania liniowego z dwoma zmiennymi wiec możemy go łatwo rozwiązać metodą geometryczną **(gdyby było więcej zmiennych - stosujemy algorytm Simpleks)**.

# Rozwiązanie dla pierwotnego zadania ZPL:

Obszar rozwiązań dopuszczalnych tego zadania to czworokąt O1=ABCD o wierzchołkach mających współrzędne:  $A\left(10\frac{2}{3}, 10\frac{2}{3}\right)$  – punk przecięcia prostych warunków (1) i (2), B(0,16) - punkt przecięcia krawędzi (1) warunku z osią X<sub>2</sub>, C(0,0) – początek układu współrzędnych, D $(12\frac{4}{9}, 0)$  – punkt przecięcia krawędzi (2) warunku z osią  $X_1$ .

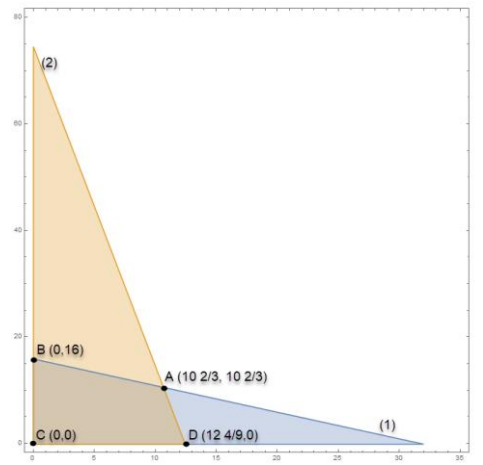

Rozwiązaniem optymalnym dla maksimum funkcji celu jest oczywiście wierzchołek:  $A\left(10\frac{2}{3},10\frac{2}{3}\right)$ 

$$
f(A) = 10\frac{2}{3} + 10\frac{2}{3} = 21\frac{1}{3} \text{ (max)}
$$
  

$$
f(B) = 0 + 16 = 16
$$
  

$$
f(D) = 12\frac{4}{9} + 0 = 12\frac{4}{9}
$$
  

$$
f(C) = 0 + 0 = 0
$$

Ponieważ rozwiązanie dla zadania stowarzyszonego ZPL z pierwotnym zadaniem optymalizacji dyskretnej nie jest rozwiązaniem nas interesującym tzn. obie zmienne decyzyjne dla rozwiązania optymalnego nie posiadają wartości całkowitych, to stosujemy w dalszej kolejności **metodę podziału i ograniczeń**.

Oznaczmy  $w(0)$  – kres górny zbioru wartości funkcji celu na zbiorze dopuszczalnych rozwiązań "O" – **zob. definicja materiały z wykładu (PDF)**.

Zatem weźmy  $w(0_1) = 22$  (najbliższa wartość całkowita funkcji celu ni mniejsza niż  $max = 21\frac{1}{3}$ .

Zbiór ten jest tzw. zbiorem perspektywicznym, który będzie podlegał podziałowi na dwa kolejne podzbiory względem wartości tej zmiennej decyzyjnej która nie podsiada w rozwiązaniu wartości całkowitych. Ponieważ u nas obie zmienne nie są całkowite, to będziemy dzielić względem ich numeracji (czyli względem  $x_1$ ).

Wprowadzamy warunki podziału:  $x_1 \le N \left[10 \frac{2}{3}\right] = 10$ , gdzie operator N[x] – oznacza największa liczbę całkowitą nie większą niż "x" oraz  $x_1 \ge N \left[ 10 \frac{2}{3} \right] + 1 = 10 + 1 = 11$ .

Powstają zatem dwa nowe podzbiory rozwiązań dopuszczalnych dla zadań ZPL:

 $f(x_1, x_1) = x_1 + x_2 \rightarrow max$  (ZPL 2)

$$
\begin{cases}\n x_1 + 2 * x_2 \le 32 & (1) \\
 18 * x_1 + 3 * x_2 \le 224 & (2) \\
 x_1 \le 10 & (3) \\
 x_1 \ge 0, x_2 \ge 0 & (4)\n\end{cases}
$$

oraz

 $f(x_1, x_1) = x_1 + x_2 \rightarrow max \text{ (ZPL 3)}$ 

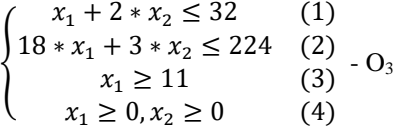

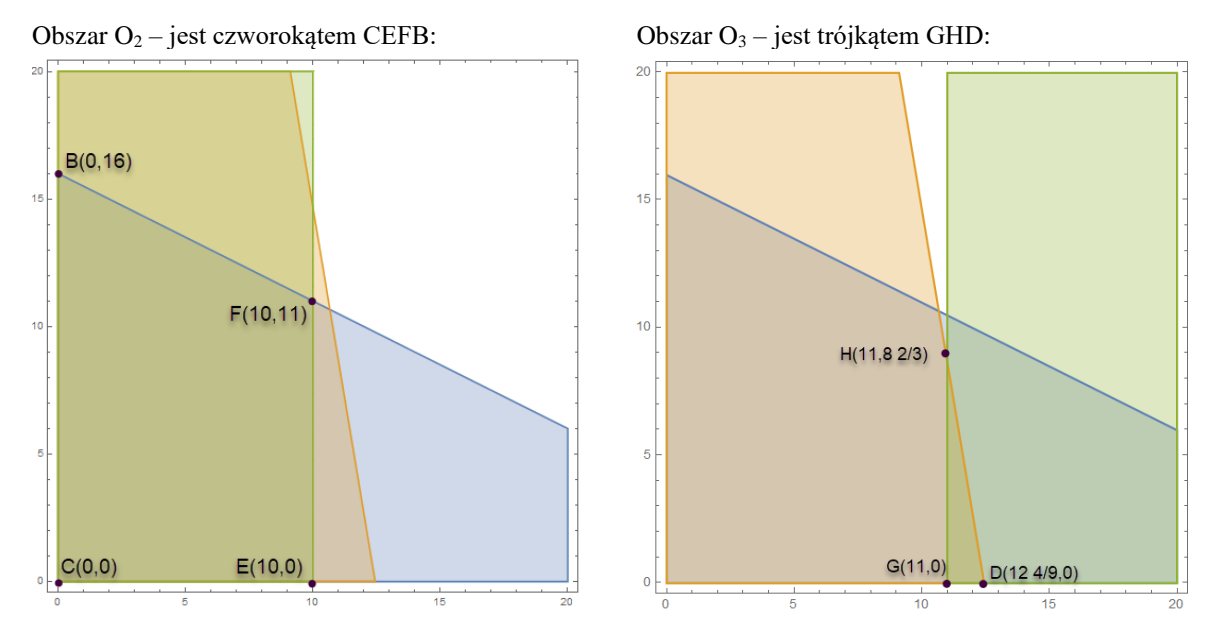

Rozwiązaniem optymalnym dla zadania ZPL 2 w obszarze O<sub>2</sub> jest wierzchołek  $F(10,11)$ 

 $f(F) = 10 + 11 = 21$  (max)  $f(B) = 0 + 16 = 16$ ;  $f(E) = 10 + 0 = 10$ ;  $f(C) = 0 + 0 = 0$ . Kres górny  $w(O_2) = 21$ .

Rozwiązaniem optymalnym dla zadania ZPL 3 w obszarze O<sub>3</sub> jest wierzchołek  $H\left(11,8\frac{2}{3}\right)$  $\frac{2}{3}$ 

$$
f(H) = 11 + 8\frac{2}{3} = 19\frac{2}{3} \text{ (max)}
$$
  

$$
f(D) = 12\frac{4}{9} + 0 = 12\frac{4}{9}; f(G) = 11 + 0 = 11.
$$

Kres górny  $w(O_3) = 20$ .

# **Uwaga:**

- Ponieważ dla zadania ZPL 2 w obszarze rozwiązań dopuszczalnych  $O_2$  mamy rozwiązanie optymalne dla całkowitych zmiennych decyzyjnych zatem jest to ostateczne rozwiązanie optymalne dla zadania wyjściowego.
- W obszarze O<sup>3</sup> rozwiązanie optymalne ZPL 3 nie jest całkowitoliczbowe, ale wartość funkcji celu jest mniejsza niż dla rozwiązania optymalnego ZPL 2 a więc ono nas ostatecznie nie interesuje.

Ostateczne rozwiązanie optymalne dla zadania pierwotnego całkowitoliczbowego jest postaci:

 $x_1^* = 10, x_2^* = 11, f^*(x_1^*, x_2^*) = 21.$ 

Gdyby na tym etapie dalej rozwiązanie nie było całkowitoliczbowe należałoby wybrać zbiór kolejny perspektywiczny (**zasady wyboru - zob. materiały do wykładów PDF i przykład rozwiązany na wykładzie**) i postępować z podziałem według kolejnej zmiennej niecałkowitej i podobnym znajdowaniem kolejnych rozwiązań, dotąd aż znajdziemy rozwiązanie całkowitoliczbowe.

# **Przykład 2. Algorytm heurystyczny dla zagadnienia komiwojażera**

Dostawca posiadający hurtownię w Rzeszowie ma rozwieść towar w ciągu dnia do 4 odbiorców zlokalizowanych w miejscowościach: Przeworsk, Zalesie, Gorzyce, Dębów i powrócić do bazy.

Lokalizacja miast marszruty w układzie współrzędnych (X,Y) podana jest w tabeli:

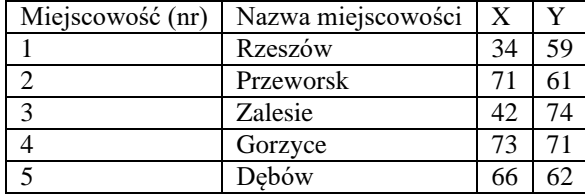

Odległości [w km] pomiędzy miejscowościami na możliwych trasach przejazdu podaje tablica odległości (symetryczna macierz odległości):

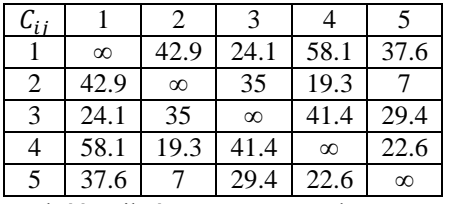

Znaleźć najkrótszą marszrutę dostaw przy założeniu, że każda miejscowość może być odwiedzona tylko raz (**zadanie o najkrótszej drodze zamkniętej w tzw. problemie komiwojażera**). Zastosować algorytm heurystyczny typu wstawiania ("*insertion*").

# **Rozwiązanie:**

Rysunek (rys. 1) przedstawia ilustrację położenia miast dla wyznaczanej marszruty komiwojażera.

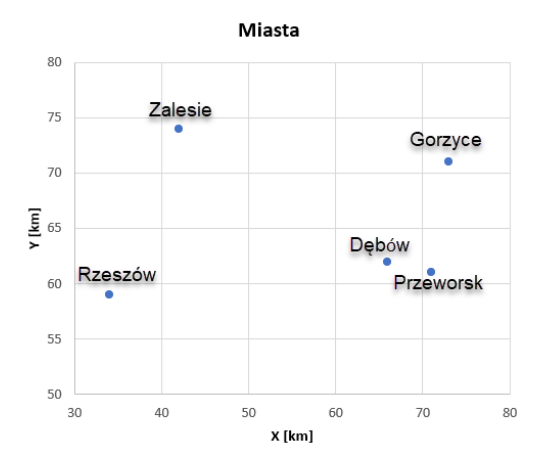

**Rys. 1.** Lokalizacja hurtowni – Rzeszów oraz miast odbiorców.

# **Model decyzyjny dla zagadnienia komiwojażera:**

Oznaczmy:

 $V = \{(i, j): i \neq j; i, j \in \{1, 2, 3, 4, 5\}\}$  – zbiór wszystkich możliwych tras.

 $C_{ij} \geq 0$  – odległości pomiędzy miastami (i,j).

Zmienne decyzyjne:

 $x_{ij} = \left\{\begin{matrix} 1-gdy\;maxzrvata\;zawiera\;trase\;(i,j) \ 0-w\;przeciwnym\;wypadku \end{matrix}\right. - binarne$ 

 $z_i \in Z$  – zmienna całkowita, która każdemu miastu j-temu przyporządkowuje cechę – kolejność odwiedzania tego miasta w marszrucie zamkniętej (dla j=1 – Rzeszów baza,  $z_1 = 0$ ).

```
Model (*)
```
**Funkcja celu:**

$$
\sum_{(i,j)\in V} C_{ij} * x_{ij} \to min
$$

**Warunki ograniczające:**

 $n=5$ 

$$
\sum_{\substack{i=1 \ n=5}} x_{ij} = 1 \qquad \qquad \text{dla } j = 1,2,3,4,5 \qquad (1)
$$

$$
\begin{cases}\n\sum_{j=1} x_{ij} & = 1 \quad dla \, i = 1,2,3,4,5\n\end{cases} \tag{2}
$$

$$
\begin{cases}\n\begin{aligned}\n\frac{j=1}{z_i - z_j + n * x_{ij}} &\leq n - 1 = 5 - 1 = 4 & \text{dla } i = 1, 2, 3, 4, 5; \, j = 2, 3, 4, 5; \, i \neq j \ (3) \\
z_j \geq 0, z_j \in Z, j = 1, 2, 3, 4, 5 & x_{ij} = \{0, 1\} & (i, j) \in V\n\end{aligned}\n\end{cases}
$$

Powyższe zadanie jest zadaniem o dużej złożoności obliczeniowej – rozwiązuje się go metodą podziału i ograniczeń. Jednakże tutaj zastosujemy prostsze podejście, gdyż znajdziemy rozwiązanie quasi-optymalne (bliskie rozwiązaniu optymalnemu, albo w sprzyjających okolicznościach dokładnie równe rozwiązaniu optymalnemu).

Do rozwiązania przybliżonego zastosujemy jeden ze znanych – dość prostych algorytmów heurystycznych typu wstawiania **(zob. szczegóły materiały z wykładów – PDF)**.

Zakładamy ze baza jest j=1 – Rzeszów.

Oznaczamy:  $N = \{1,2,3,4,5\}$  – zbiór wszystkich rozważanych miast; V= {Ø} – zbiór miast włączonych do marszruty.

# Krok iteracyjny początkowy (p=0):

Ponieważ Rzeszów jest bazą to włączamy to miasto do marszruty i wykreślamy go ze zbioru wszystkich dostępnych miast, zatem:  $V = \{1\}$ ,  $N = \{2,3,4,5\}$ .

# Krok iteracyjny  $(p=1)$ :

Dla każdego miasta "j", które nie zostało jeszcze włączone do marszruty wyznaczamy odległość tego miasta od tzw. aktualnej marszruty niepełnej (w tym wypadku od i=1 Rzeszów) zgodnie ze wzorem:  $d^{(p=1)}$  =  $(d_{j\in N}^{(p=1)} = \min_{i\in V} \{c_{ij}\}\big) = \left(-, d_2^{(p=1)}, d_3^{(p=1)}, d_4^{(p=1)}, d_5^{(p=1)}\right) = (-, \min \{c_{12}\}, \min \{c_{13}\}, \min \{c_{14}\}, \min \{c_{15}\}).$ 

 $\text{Zatem: } d^{(p=1)} = (-, 42.9, 24.1, 58.1, 37.6)$ 

Następnie zgodnie z etapem selekcyjnym algorytmu wybieramy takie miasto do marszruty niepełnej, które jest najdalej położone od aktualnej marszruty niepełnej (dużą skuteczność takiego podejścia potwierdzają liczne eksperymenty numeryczne). W tym wypadku należy wybrać miasto j=4 (Gorzyce).

Włączamy to miasto (miejscowość) do marszruty i wykreślamy go ze zbioru wszystkich dostępnych miast.

Zatem: V = {1,4}, N = {2,3,5}, a aktualna marszruta niepełna to: 1-4-1 o długości:  $C1 = c_{14} + c_{41} = 2 * 58.1 =$ 116.2 [km] (z racji symetrii odległości).

# Krok iteracyjny kolejny (p=2):

Znowu dla każdego miasta "j", które nie zostało jeszcze włączone do marszruty wyznaczamy odległość tego miasta od tzw. aktualnej marszruty niepełnej (w tym wypadku od miast {1,4}) zgodnie ze wzorem:

 $d^{(p=2)} = \left(-, d_2^{(p=2)}, d_3^{(p=2)}, -, d_5^{(p=2)}\right) = \left(-, \min\{c_{12}, c_{42}\} = \min\{42.9, 19.3\}, \min\{c_{13}, c_{43}\} =$ min{24.1,41.4}, –, min{ $c_{15}$ ,  $c_{45}$ } = min{37.6, 22.6}).

 $\text{Zatem: } d^{(p=2)} = (-, 19.3, 24.1, -, 22.6)$ 

- zgodnie z krokiem selekcyjnym algorytmu wybieramy kolejne miasto do marszruty niepełnej, które jest najdalej położone od aktualnej marszruty niepełnej. W tym wypadku należy wybrać zatem miejscowość j=3 (Zalesie).

Włączamy to miasto (miejscowość) do marszruty i wykreślamy go ze zbioru wszystkich dostępnych miast. Zatem:  $V = \{1,3,4\}$ ,  $N = \{2,5\}$ .

- krok wstawiania wybranego miasta do marszruty

Dla aktualnej marszruty niepełnej 1-4-1 możemy miasto j=3 wstawić pomiędzy  $(1,4)$  lub pomiędzy  $(4,1)$ :

- w pierwszym przypadku powstaje marszruta: 1-3-4-1, zaś koszt włączenia tego miasta do marszruty (o ile zwiększa się długość marszruty, lub zmniejsza gdy koszt ujemny, jeżeli jedziemy przez włączane miasto pośrednie) wynosi:  $K1 = c_{13} + c_{34} - c_{14} = 24.1 + 41.4 - 58.1 = 65.5 - 58.1 = 7.4$ . Zatem marszruta ulegnie wydłużeniu w porównaniu z poprzednią niepełną marszrutą o 7.4 [km].
- w drugim przypadku powstaje marszruta: 1-4-3-1, zaś koszt włączenia tego miasta do marszruty wynosi:  $K2 = c_{43} + c_{31} - c_{41} = 41.4 + 24.1 - 58.1 = 65.5 - 58.1 = 7.4$ . Zatem marszruta ulegnie wydłużeniu w porównaniu poprzednią niepełną marszrutą również o 7.4 [km].

Wstawiamy zawsze pomiędzy takie dwa miasta nowe miasto do marszruty, gdzie koszty włączenia są najmniejsze. W tym przypadku koszty są równe – w takim przypadku wstawiamy bliżej pierwszej bazy w marszrucie niepełnej. Zatem teraz aktualna marszruta niepełna będzie postaci: 1-3-4-1, a jej długość będzie równa:  $C2 = C1 + 7.4 =$  $116.2 + 7.4 = 123.6$  [km].

# Krok iteracyjny kolejny (p=3):

Ponownie dla każdego miasta "j", które nie zostało jeszcze włączone do marszruty wyznaczamy odległość tego miasta od tzw. aktualnej marszruty niepełnej (w tym wypadku od miast {1,3,4}) zgodnie ze wzorem:

 $d^{(p=3)} = \left(-, d_2^{(p=3)}, -, -, d_5^{(p=3)}\right) = (-, \min\{c_{12}, c_{32}, c_{42}\} = \min\{42.9, 35, 19.3\}, -, -, \min\{c_{15}, c_{35}, c_{45}\} =$ min{37.6, 29.4, 22.6}).

 $\text{Zatem: } d^{(p=3)} = (-, 19.3, -, -, 22.6)$ 

- zgodnie z krokiem selekcyjnym algorytmu wybieramy kolejne miasto do marszruty niepełnej, które jest najdalej położone od aktualnej marszruty niepełnej. W tym wypadku należy wybrać zatem miejscowość j=5 (Dębów).

Włączamy to miasto (miejscowość) do marszruty i wykreślamy go ze zbioru wszystkich dostępnych miast.

Zatem:  $V = \{1,3,4,5\}$ ,  $N = \{2\}$ .

- krok wstawiania wybranego miasta do marszruty niepełnej

Dla aktualnej marszruty niepełnej 1-3-4-1 możemy miasto j=5 wstawić pomiędzy  $(1,3)$ ,  $(3,4)$  lub  $(4,1)$ :

- w pierwszym przypadku powstaje marszruta: 1-5-3-4-1, zaś koszt włączenia tego miasta do marszruty wynosi:  $K1 = c_{15} + c_{53} - c_{13} = 37.6 + 29.4 - 24.1 = 67 - 24.1 = 42.9$ . Zatem marszruta ulegnie wydłużeniu w porównaniu z poprzednią niepełną marszrutą o 42.9 [km].
- w drugim przypadku powstaje marszruta: 1-3-5-4-1, zaś koszt włączenia tego miasta do marszruty wynosi:  $K2 = c_{35} + c_{54} - c_{34} = 29.4 + 22.6 - 41.4 = 52 - 41.1 = 10.6$ . Zatem marszruta ulegnie wydłużeniu w porównaniu poprzednią niepełną marszrutą o 10.6 [km].
- w trzecim przypadku powstaje marszruta: 1-3-4-5-1, zaś koszt włączenia tego miasta do marszruty wynosi:  $K3 = c_{45} + c_{51} - c_{41} = 22.6 + 37.6 - 58.1 = 60.2 - 58.1 = 2.1$ . Zatem marszruta ulegnie wydłużeniu w porównaniu poprzednią niepełną marszrutą tylko o 2.1 [km].

Ponieważ koszty włączenia są najmniejsze w trzecim przypadku, zatem aktualna marszruta niepełna będzie teraz postaci: 1-3-4-5-1, a jej długość będzie równa:  $C3 = C2 + 2.1 = 123.6 + 2.1 = 125.7$  [km].

# Krok iteracyjny kolejny (p=4):

Zgodnie z krokiem selekcyjnym algorytmu dodajemy ostatnie miasto (miejscowość) do marszruty niepełnej j=2 (Gorzyce).

Włączamy tą miejscowość do marszruty i wykreślamy go ze zbioru wszystkich dostępnych miast.

Zatem:  $V = \{1, 2, 3, 4, 5\}$ ,  $N = \{\emptyset\}$ .

- krok wstawiania wybranego miasta do marszruty niepełnej

Dla aktualnej marszruty niepełnej 1-3-4-5-1 możemy miasto j=2 wstawić pomiędzy (1,3), (3,4), (4,5) lub (5,1):

- w pierwszym przypadku powstaje marszruta: 1-2-3-4-5-1, zaś koszt włączenia tego miasta do marszruty wynosi:  $K1 = c_{12} + c_{23} - c_{13} = 42.9 + 35 - 24.1 = 77.9 - 24.1 = 53.8$ . Zatem marszruta ulegnie wydłużeniu w porównaniu z poprzednią niepełną marszrutą o 53.8 [km].
- w drugim przypadku powstaje marszruta: 1-3-2-4-5-1, zaś koszt włączenia tego miasta do marszruty wynosi:  $K2 = c_{32} + c_{24} - c_{34} = 35 + 19.3 - 41.4 = 54.3 - 41.4 = 12.9$ . Zatem marszruta ulegnie wydłużeniu w porównaniu poprzednią niepełną marszrutą o 12.9 [km].
- w trzecim przypadku powstaje marszruta: 1-3-4-2-5-1, zaś koszt włączenia tego miasta do marszruty wynosi:  $K3 = c_{42} + c_{25} - c_{45} = 19.3 + 7 - 22.6 = 26.3 - 22.6 = 3.7$ . Zatem marszruta ulegnie wydłużeniu w porównaniu poprzednią niepełną marszrutą tylko o 3.7 [km].

• w czwartym ostatnim przypadku powstaje marszruta: 1-3-4-5-2-1, zaś koszt włączenia tego miasta do marszruty wynosi:  $K4 = c_{52} + c_{21} - c_{51} = 7 + 42.9 - 37.6 = 49.9 - 37.6 = 12.3$ . Zatem marszruta ulegnie wydłużeniu w porównaniu poprzednią niepełną marszrutą tylko o 12.3 [km].

Ponieważ koszty włączenia są najmniejsze w trzecim przypadku, zatem ostateczna marszruta pełna będzie teraz postaci: 1-3-4-2-5-1, a jej długość będzie równa:  $C4 = C3 + 3.7 = 125.7 + 3.7 = 129.4$  [km].

Z racji symetrii również taką samą długość będzie posiadała marszruta: 1-5-2-4-3-1 (129.4 km).

## **Odpowiedź:**

Należy zatem odwiedzić kolejno miejscowości: Rzeszów (baza) – Zalesie – Gorzyce – Przeworsk – Dębów – Rzeszów (powrót do bazy). Wtedy łączna długość tej trasy wyniesie 129.4 [km]. Uzyskane algorytmem heurystycznym rozwiązanie jest również rozwiązaniem nie tylko bardzo bliskim rozwiązaniu optymalnemu, ale dokładnie **optymalnym** dla tego zadania.

#### **Uwaga:**

#### **Sprawdzenie warunków dla modelu:**

Zmienne decyzyjne - wartości optymalne (w modelu):

$$
z = [z_i] = [z_1 = 0, z_2 = 3, z_3 = 1, z_4 = 2, z_5 = 4]
$$

$$
X = [x_{ij}] = \begin{bmatrix} 0 & 0 & 1 & 0 & 0 \\ 0 & 0 & 0 & 0 & 1 \\ 0 & 0 & 0 & 1 & 0 \\ 0 & 1 & 0 & 0 & 0 \\ 1 & 0 & 0 & 0 & 0 \end{bmatrix}
$$

$$
z_i - z_j + n * x_{ij} \le n - 1 = 4
$$

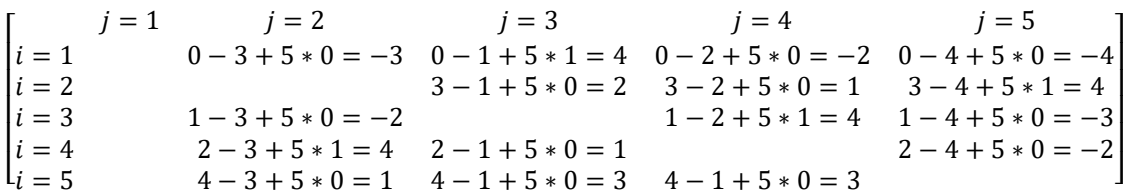